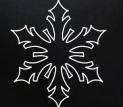

## BOZONARODZENIOWE SZABLON do RYSOWANIA na SZYBI **REPOWANTE**

foto: aaron-burden-5AiWn2U10cw-unsplash

flipowanie.pl

### $Ho, ho, ho!$

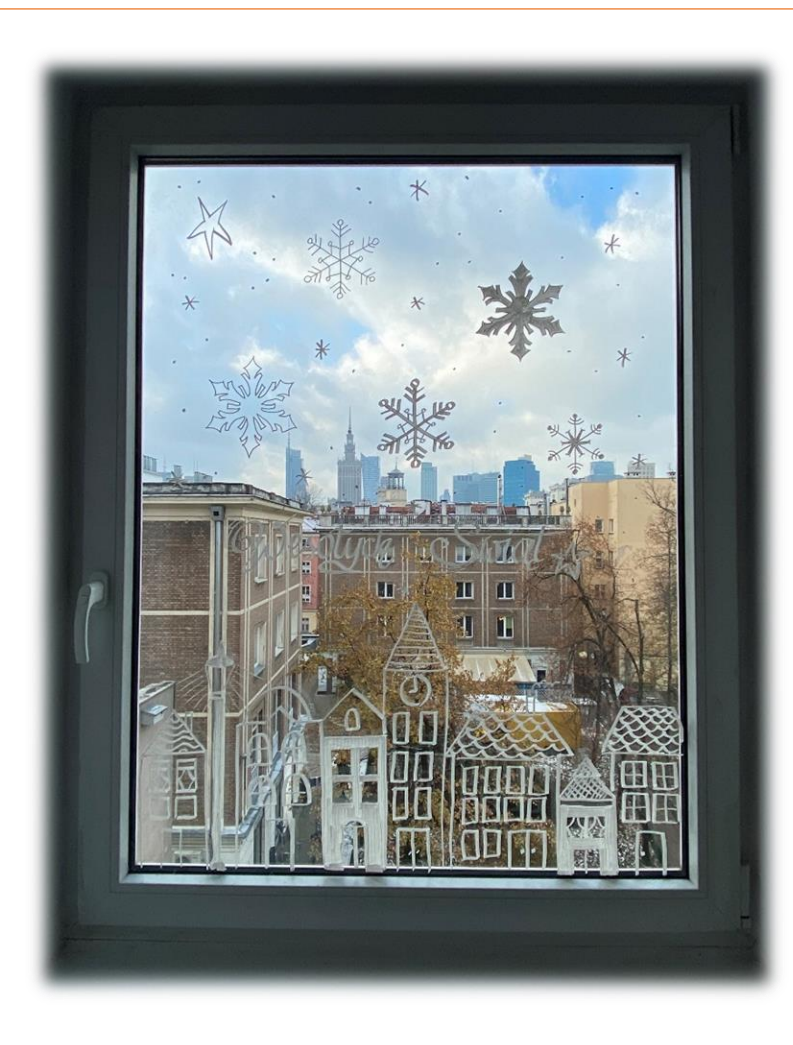

W tym roku możecie udekorować swoje okna świątecznymi rysunkami. Rysunek na szkle daje świetny efekt zarówno w ciągu dnia, jak i w świetle zachodzącego słońca. To wcale nie jest takie trudne, tym bardziej, jeśli skorzystacie z pomocnych szablonów, które dla Was przygotowałam  $\odot$ 

Malujcie indywidualnie i grupowo, w domu, w biurze, w szkole… zachęcajcie dzieci i młodzież do wspólnego rysowania! Niech to będzie radosny czas!

Życzę Wam Wesołych Świąt!

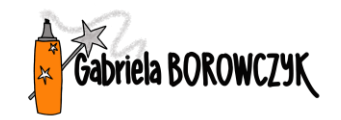

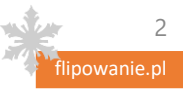

#### W TYM PLIKU ZNĄJDZIęSZ...

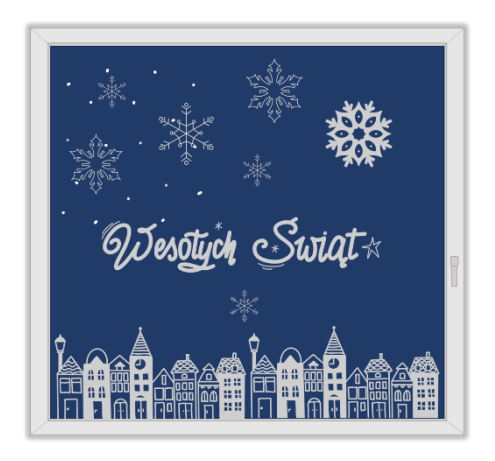

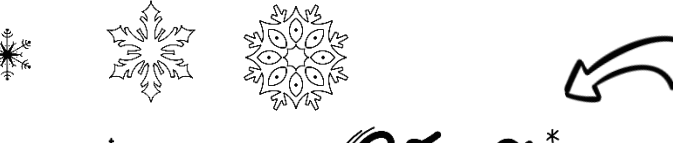

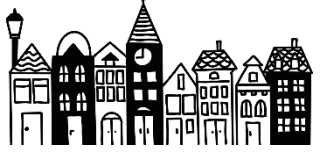

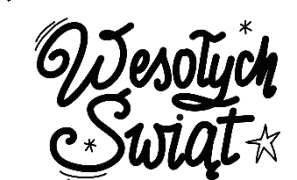

- **1. PROPOZYCJE WIZUALIZACJI**, z których możesz skorzystać. Możesz rysować "z wolnej ręki" inspirując się szablonem lub odrysować od przygotowanych szablonów.
- 2. Na kolejnych stronach zaś znajdziesz przygotowane **SZABLONY** z poszczególnymi elementami do druku i odrysowania (wyjaśnienie na kolejnej stronie). Można je dowolnie składać jak klocki. Ponieważ okna są różne, duże i małe, znajdziesz zarówno mniejsze, jak i większe wersje tego samego rysunku.

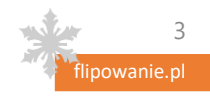

#### JAK RYSOWAC OD SZABLONU?

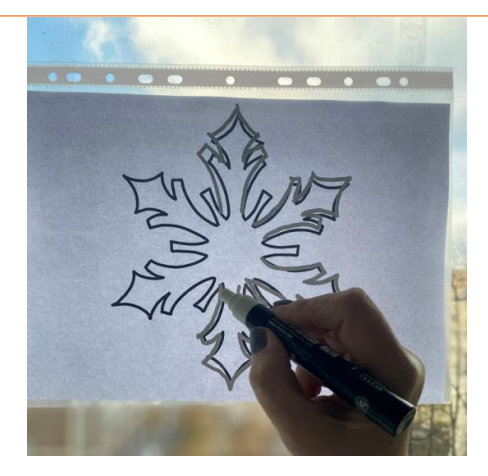

Wydrukowany szablon przyklejasz do szyby od zewnętrznej strony (taśmą klejącą) i odrysowujesz mazakiem kontury.

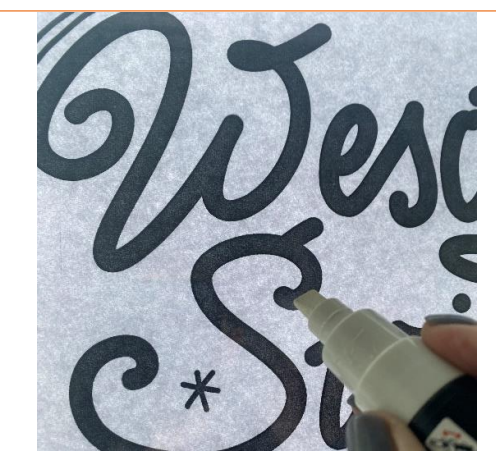

Napisy lepiej odrysowywać grubszym mazakiem, by były bardziej widoczne.

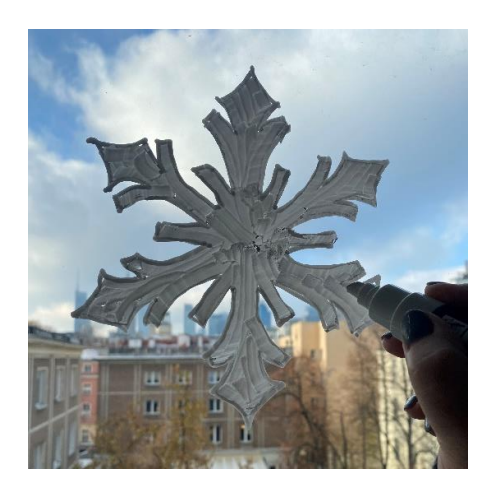

Możesz też grubszym mazakiem wypełnić dowolny element.

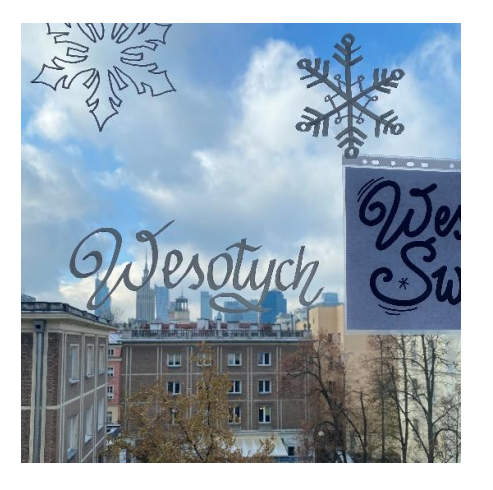

Szablon możesz dowolnie przesuwać, jak na zdjęciu obok, tak by np. napis był w jednej linii.

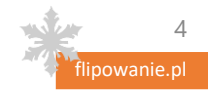

#### CZYM RYSOWĄĆ?

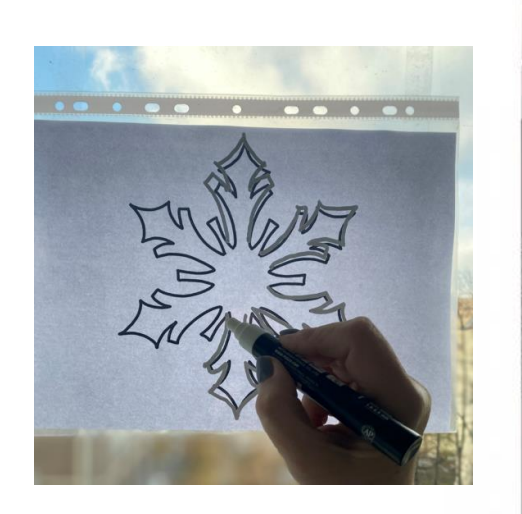

Możesz rysować na szkle każdym białym mazakiem, który nadaje się do rysowania na szkle.  $\odot$ 

Ja użyłam markerów z farbą plakatową POSCA:

- UNI POSCA PC-5M biały (cieńszy, okrągła końcówka)
- UNI POSCA PC-8K biały (grubszy, 8mm, ścięta końcówka)

Sklepy internetowe dostarczają je w 24h lub poszukaj markerów w najbliższym sklepu tego typu w Twojej okolicy.

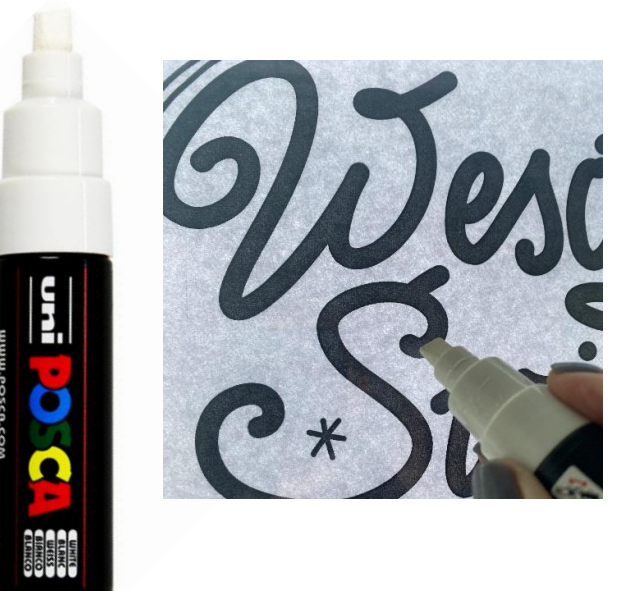

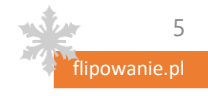

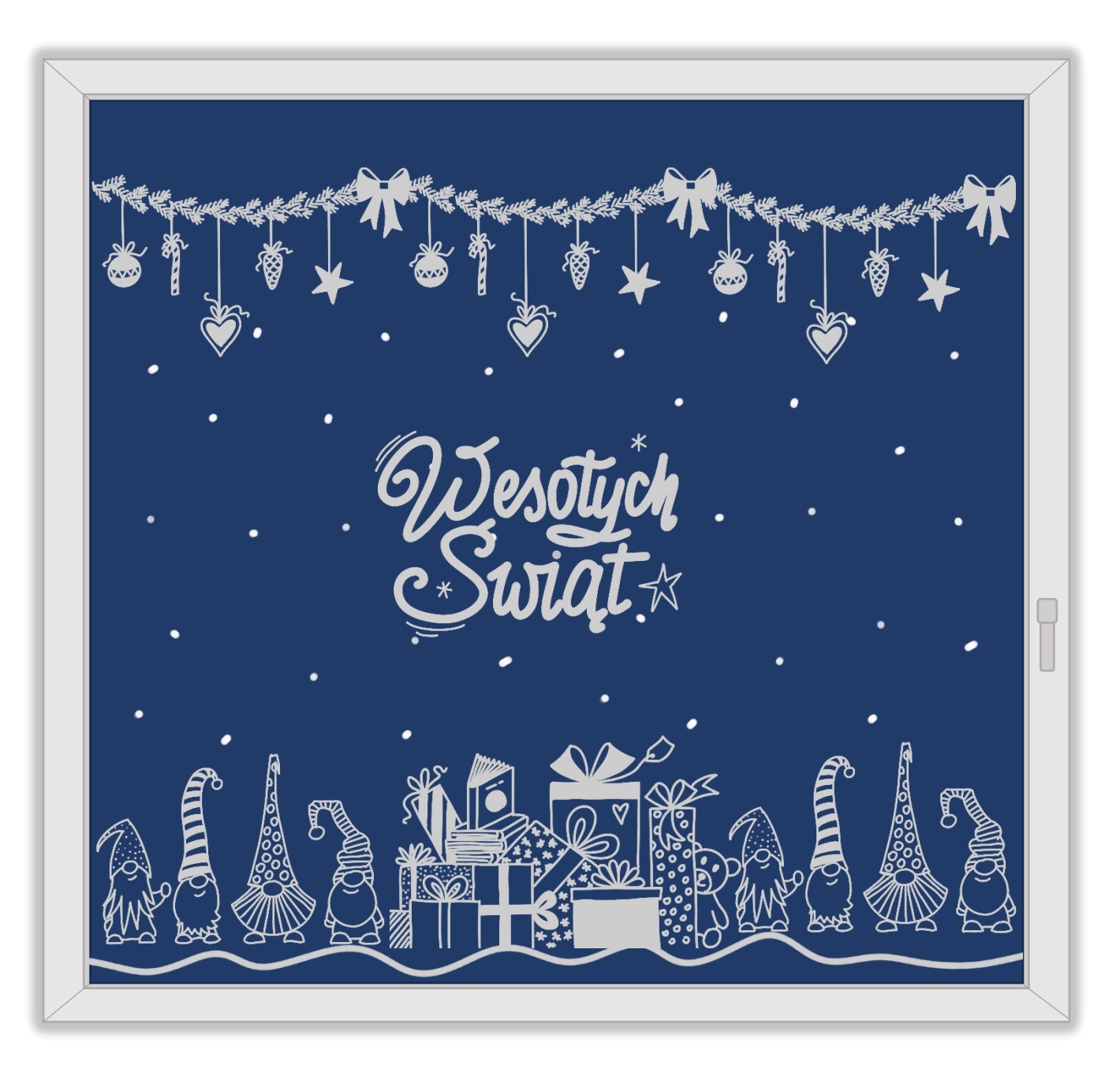

# WiZualiZaCJe

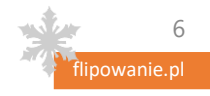

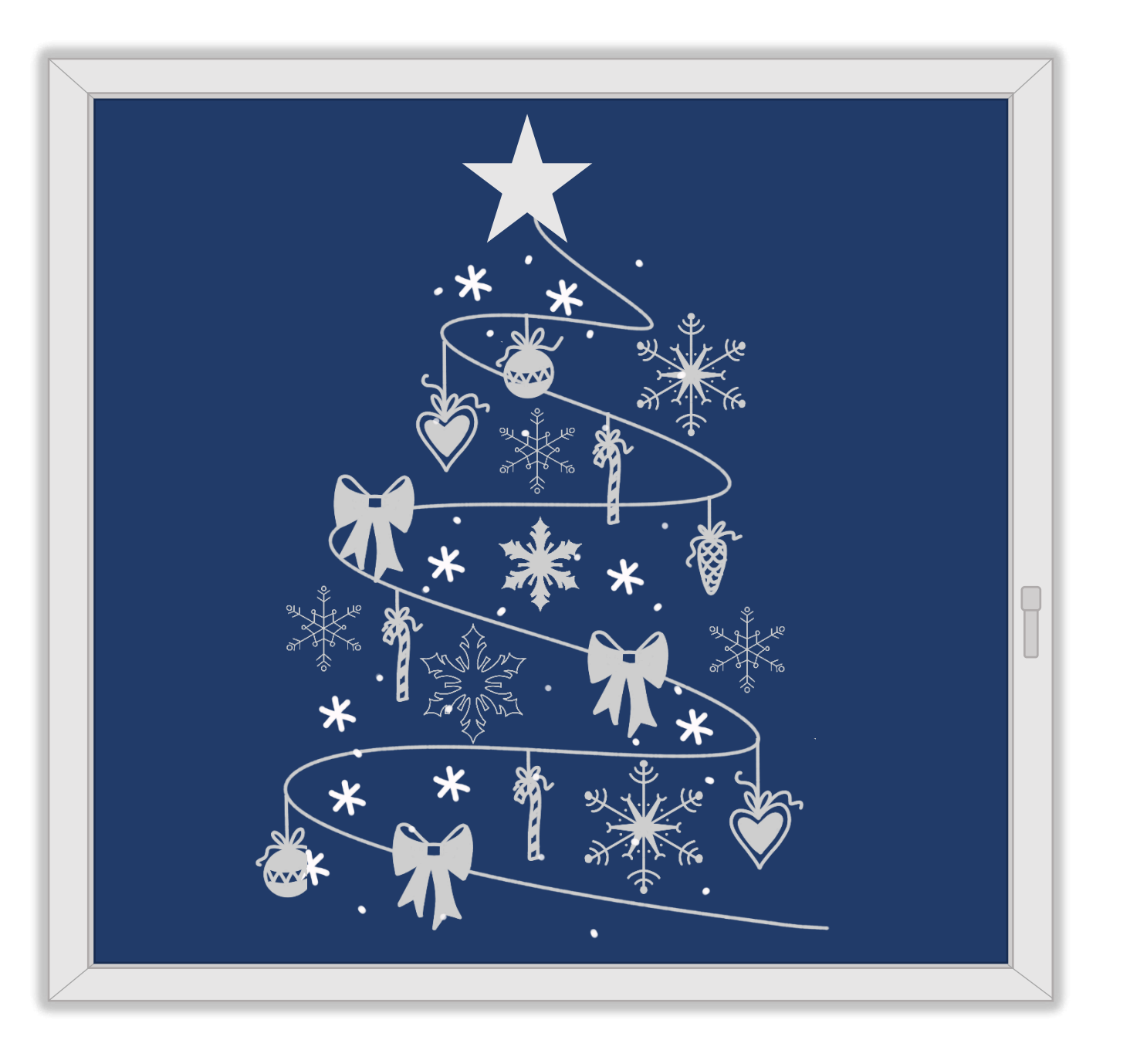

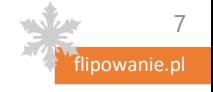

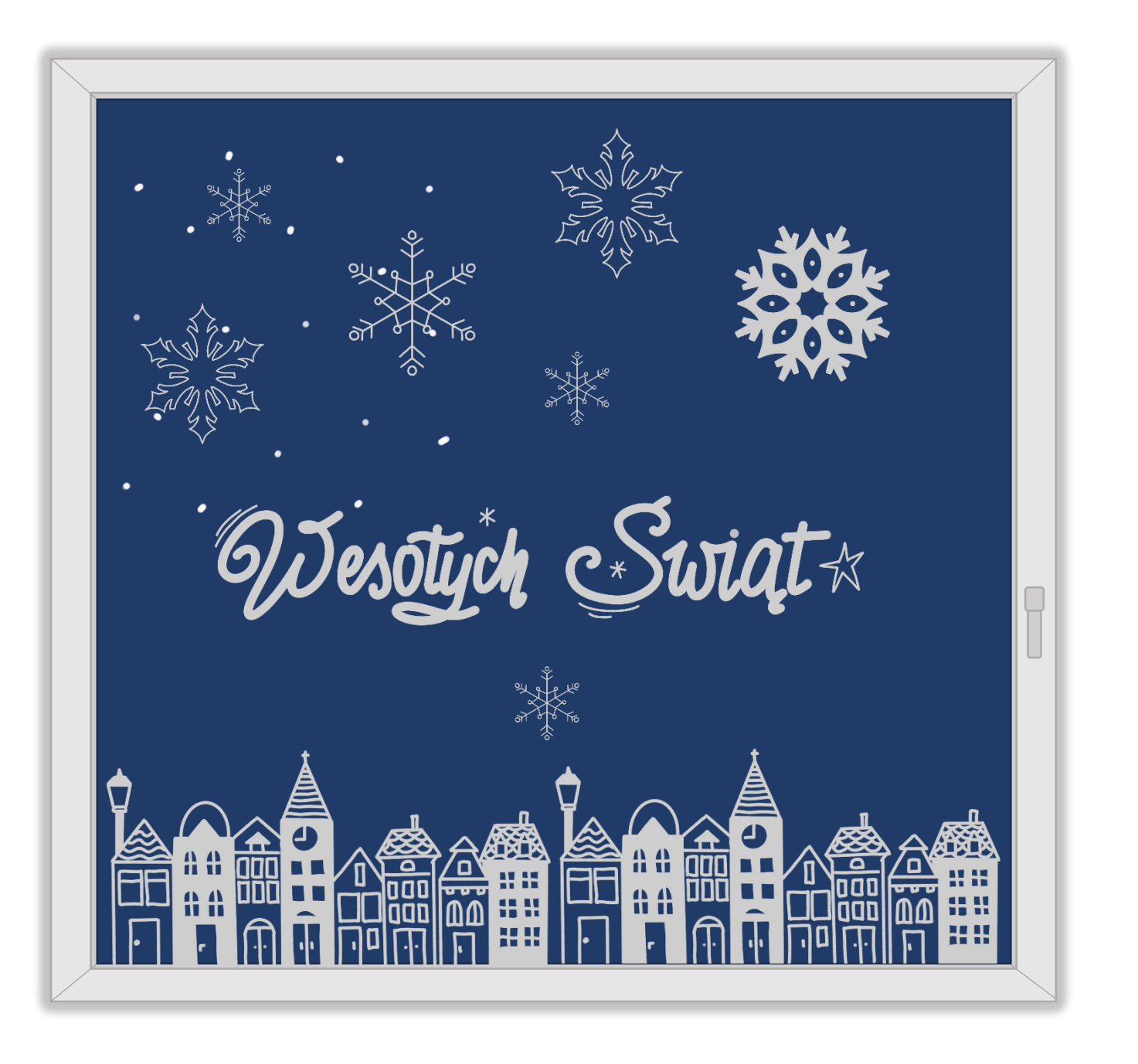

![](_page_7_Picture_1.jpeg)

![](_page_8_Picture_0.jpeg)

![](_page_8_Picture_1.jpeg)

![](_page_9_Picture_0.jpeg)

![](_page_9_Picture_1.jpeg)

![](_page_10_Picture_0.jpeg)

powanie.pl 11

![](_page_11_Picture_0.jpeg)

![](_page_11_Picture_1.jpeg)

![](_page_12_Picture_0.jpeg)

ipowanie.pl 13

![](_page_13_Picture_0.jpeg)

lipowanie.pl 14

![](_page_14_Picture_0.jpeg)

![](_page_14_Picture_1.jpeg)

![](_page_15_Picture_0.jpeg)

![](_page_16_Picture_0.jpeg)

![](_page_17_Picture_0.jpeg)

![](_page_18_Picture_0.jpeg)

![](_page_19_Picture_0.jpeg)

![](_page_20_Picture_0.jpeg)

![](_page_21_Picture_0.jpeg)

![](_page_22_Picture_0.jpeg)

![](_page_22_Picture_1.jpeg)

![](_page_23_Picture_0.jpeg)

![](_page_24_Picture_0.jpeg)

![](_page_24_Picture_1.jpeg)

![](_page_25_Picture_0.jpeg)

![](_page_25_Picture_1.jpeg)

![](_page_26_Picture_0.jpeg)

![](_page_27_Picture_0.jpeg)

![](_page_28_Picture_0.jpeg)

![](_page_28_Picture_1.jpeg)

![](_page_29_Picture_0.jpeg)

![](_page_30_Picture_0.jpeg)

![](_page_30_Picture_1.jpeg)

![](_page_31_Picture_0.jpeg)

![](_page_31_Picture_1.jpeg)

![](_page_32_Picture_0.jpeg)

![](_page_32_Picture_1.jpeg)

![](_page_33_Picture_0.jpeg)

34

![](_page_34_Picture_0.jpeg)

![](_page_34_Picture_1.jpeg)

![](_page_35_Picture_0.jpeg)

![](_page_36_Picture_0.jpeg)

![](_page_37_Picture_0.jpeg)

![](_page_38_Picture_0.jpeg)

![](_page_39_Picture_0.jpeg)

![](_page_39_Picture_1.jpeg)

![](_page_40_Picture_0.jpeg)

![](_page_40_Picture_1.jpeg)

![](_page_41_Picture_0.jpeg)

![](_page_42_Picture_0.jpeg)

![](_page_43_Picture_0.jpeg)

![](_page_44_Picture_0.jpeg)

![](_page_44_Picture_1.jpeg)

![](_page_45_Picture_0.jpeg)

![](_page_45_Picture_1.jpeg)

![](_page_46_Picture_0.jpeg)

![](_page_47_Picture_0.jpeg)

![](_page_48_Picture_0.jpeg)

flipowanie.pl 49

![](_page_49_Picture_0.jpeg)

![](_page_49_Picture_1.jpeg)

![](_page_50_Picture_0.jpeg)

![](_page_51_Picture_0.jpeg)